# Unity

Local Remote

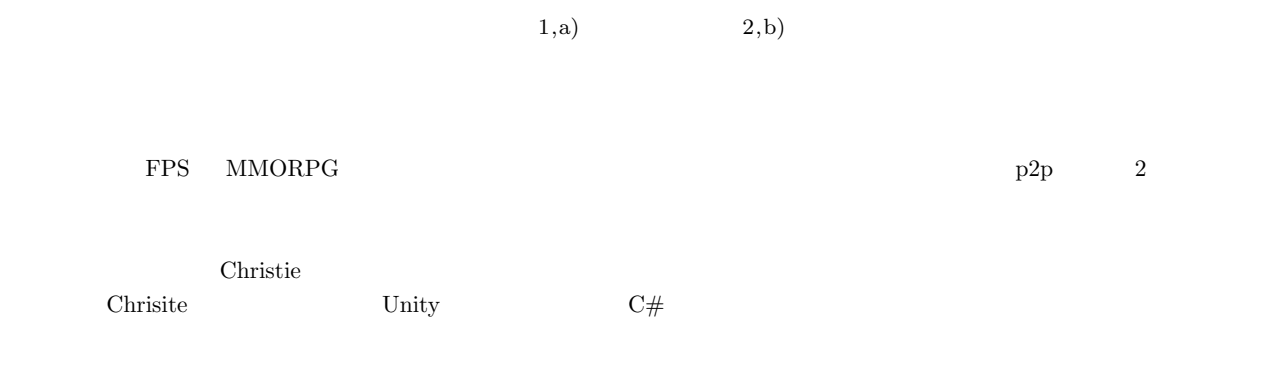

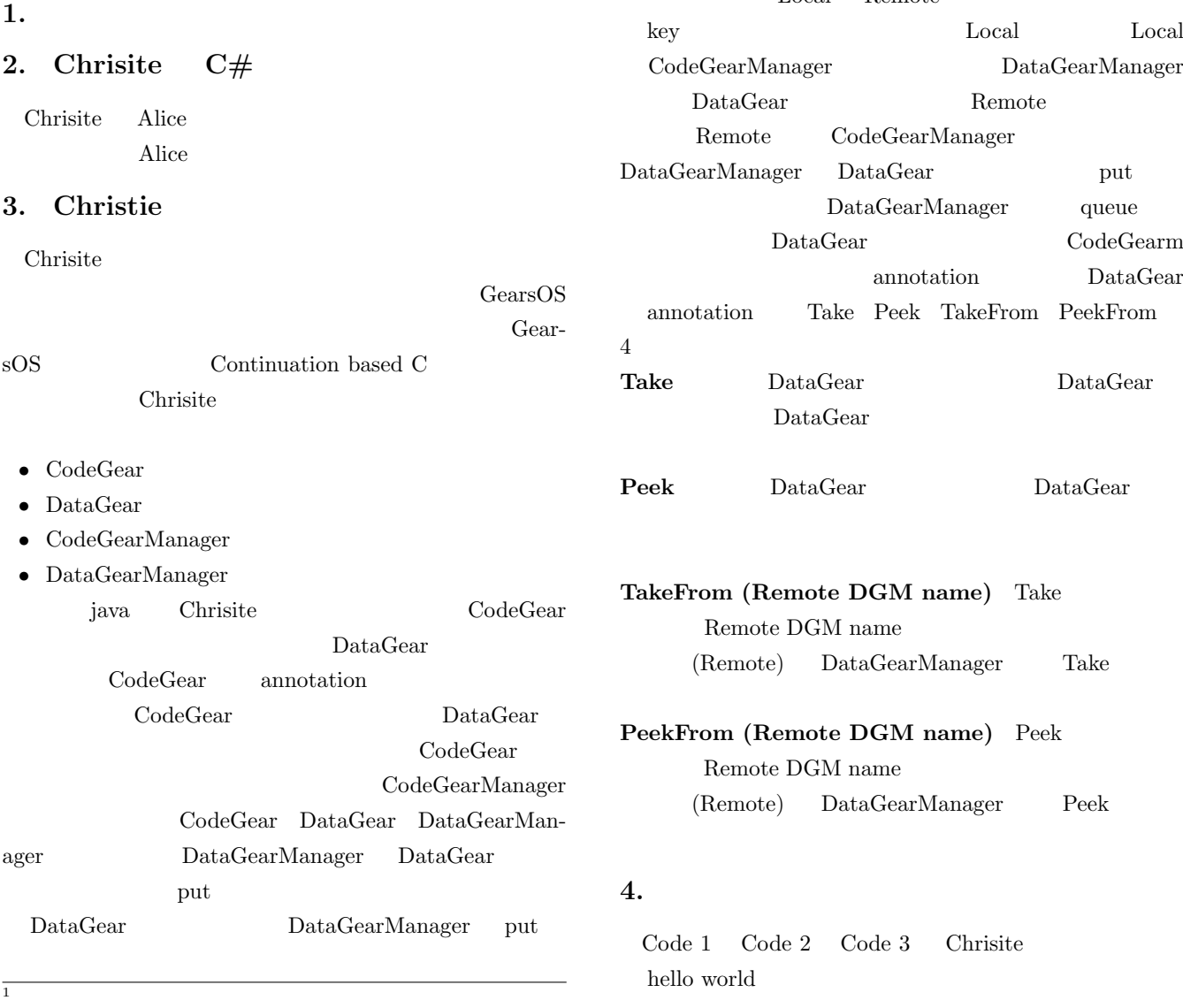

 $2 \times 2$ 

a) riono210@cr.ie.u-ryukyu.ac.jp<br>b) kono@ie.u-ryukyu.ac.jp

 $\operatorname{kono@ie.u-ryukyu.ac.jp}$ 

Code 1: java StartHelloWorld

#### IPSJ SIG Technical Report

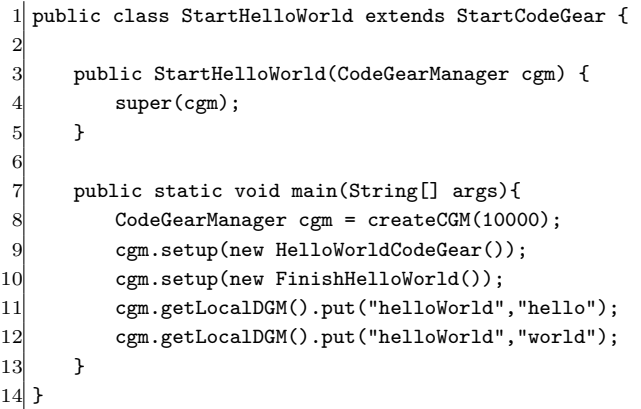

### Code 2: java HelloWorldCodeGear

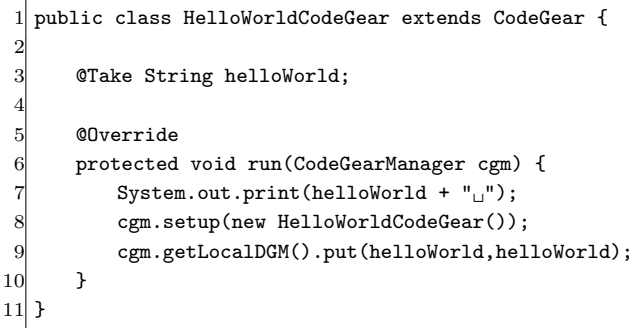

## Code 3: java FinishHelloWorld

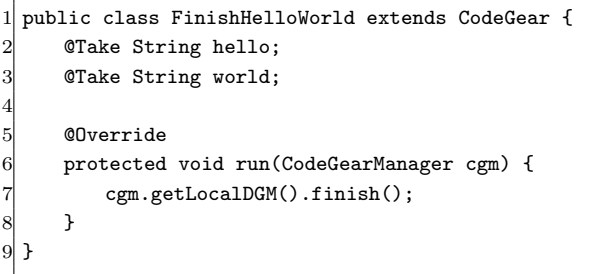

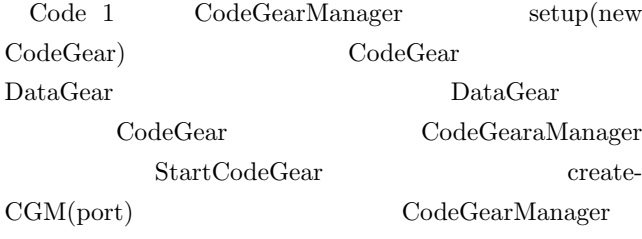

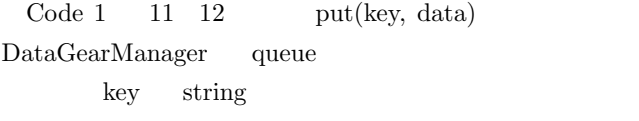

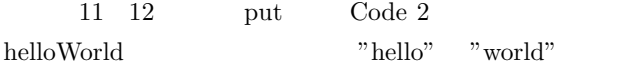

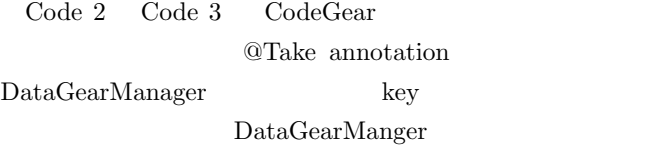

Code 2 helloWorld string "hellow" print key hello data "hello" DataGearManager put 8 setpu HelloWorld-CodeGear 2 helloWorld "world"  $k$ ey world data "world" DataGearManager  $\mathrm{Code}~2$  put "hello" "world"  $\mathrm{Code}~3$  $\overline{2}$ setup DataGearManager key helloWorld Code 2 2 回の実行後、Code 2 のローカル変数 hello world  $\hskip 10mm \mbox{Code}~ 2$ 

# **5.** C# Christie

 $\overline{1}$ 

 $\mathsf{r}$ 

 $\text{Code 4 \quad Code 5 \quad Code 6 \qquad Code 1 \quad Code 2 \quad Code}$ 3  $C#$ 

#### Code 4: C# StartHelloWorld

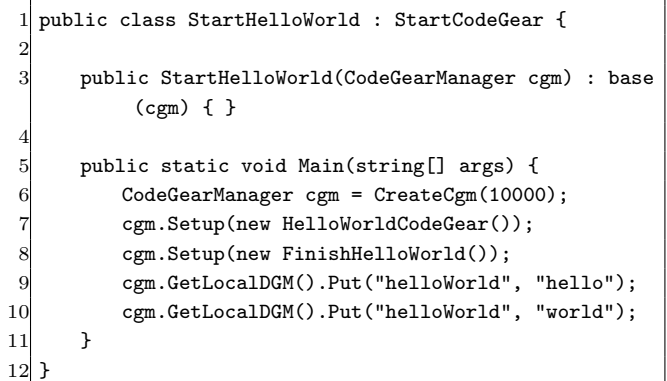

## Code 5: C# StartHelloWorld

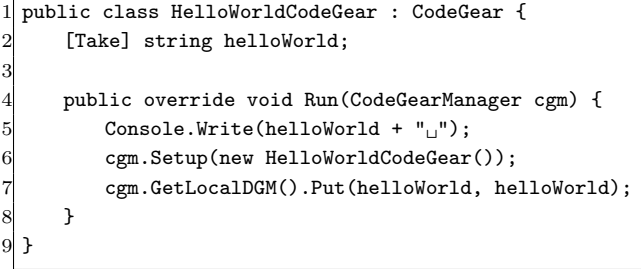

## Code 6: C# StartHelloWorld

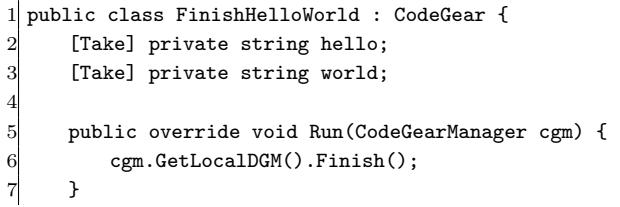

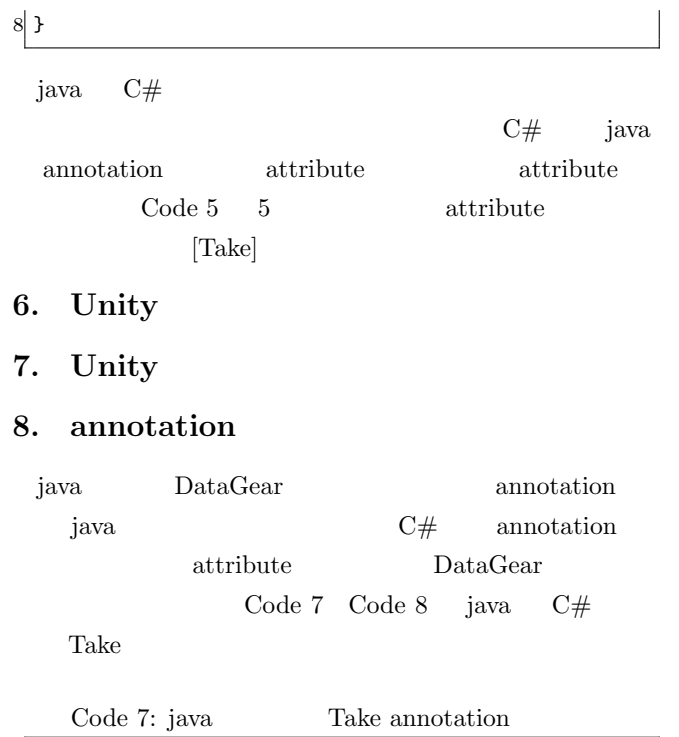

1 @Target(ElementType.FIELD) 2 @Retention(RetentionPolicy.RUNTIME) public @interface Take { }

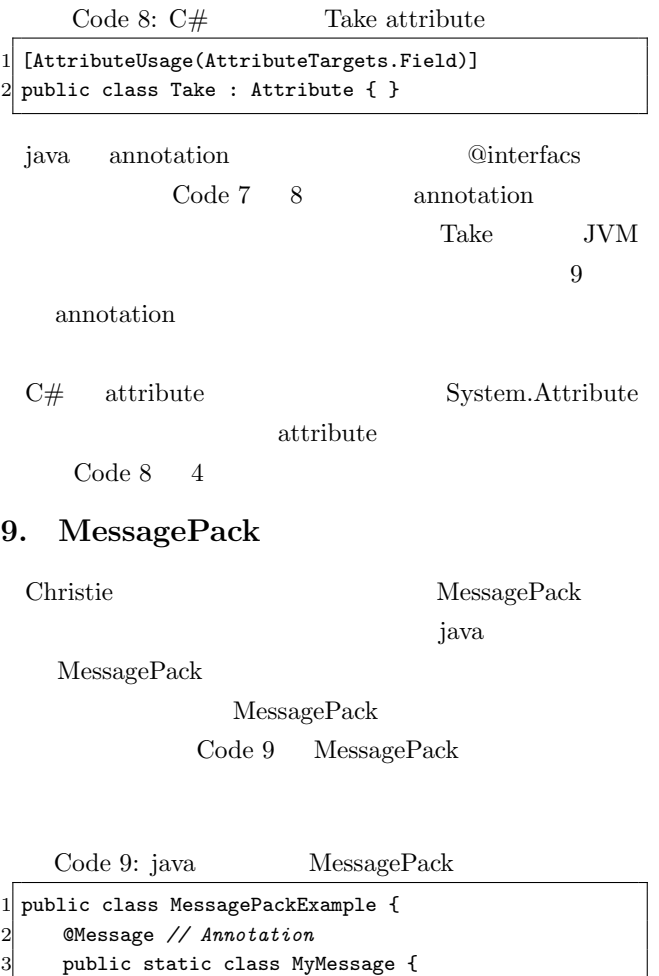

```
5 public String name;<br>6 public double versi
         public double version;
 7 }
 9 public static void main(String[] args) throws
         Exception {
10 MyMessage src = new MyMessage();
11 src.name = "msgpack";
12 src.version = 0.6;14 MessagePack msgpack = new MessagePack();
15 // Serialize
16 byte[] bytes = msgpack.write(src);
17 // Deserialize
18 MyMessage dst = msgpack.read(bytes, MyMessage.
             class);
19 }
20}
```
MessagePack

8

 $13$ 

 $\ddot{\mathbf{c}}$ 

16

19

@Message annotation public Code 9 17 - 21 MessagePack nsgpack.write(data) byte[] data msgpack.read  $\text{byte}$ []

 $C#$  MessagePack iava MessagePack-CSharp

```
Code 10: C# MessagePack
  [MessagePackObject]
 2 public class MyClass {
     [Kev(0)]public int Age { get; set; }
     [Kev(1)]6 public string FirstName { get; set; }
     [Key(2)]public string LastName { get; set; }
10 static void Main(string[] args) {
11 var mc = new MyClass {
12 Age = 99,
13 FirstName = "hoge",
14 LastName = "huga",15 };
17 byte[] bytes = MessagePackSerializer.Serialize
            (mc);
18 MyClass mc2 = MessagePackSerializer.
            Deserialize<MyClass>(bytes);
20 // [99,"hoge","huga"]
21 var json = MessagePackSerializer.ConvertToJson
            (bytes);
22 Console.WriteLine(json);
23 }
24 }
```
MessagePack-CSharp java

4 *// public fields are serialized.*

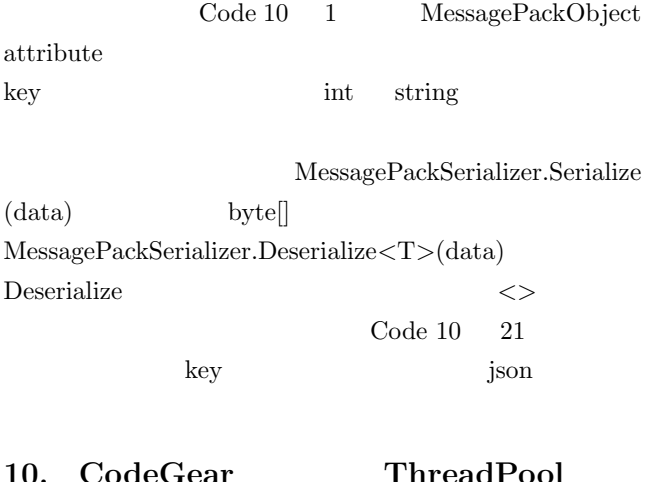

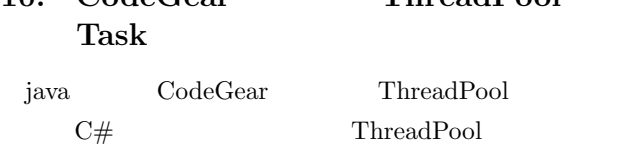

Task

Code 11: java CodeGear ThreadPool

25

29

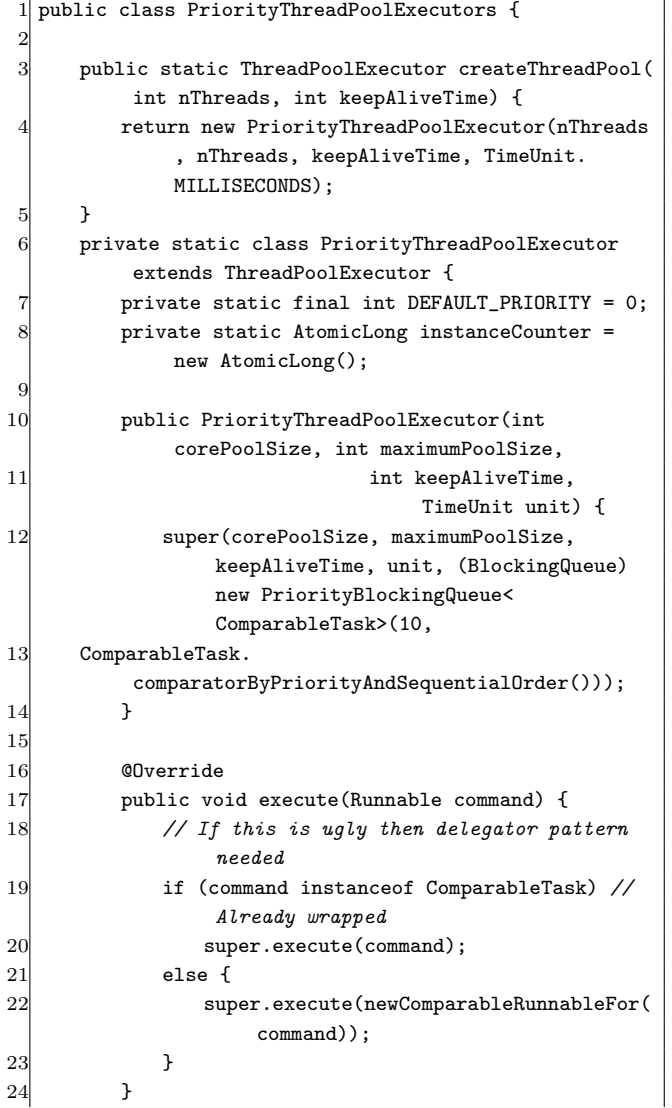

26 private Runnable newComparableRunnableFor( Runnable runnable) { 27 return new ComparableRunnable(( CodeGearExecutor) runnable); 28 } 30 @Override 31 protected <T> RunnableFuture<T> newTaskFor( Runnable runnable, T value) { 32 return new ComparableFutureTask<>(( CodeGearExecutor)runnable, value); 33 } 34 } 35 } Code 11 java CodeGear

ThreadPool java Thread-Pool ThreadPoolExecutor CodeGear CodeGear 17 execute

Code 12:  $C#$   $CodeGear$  ThreadPool

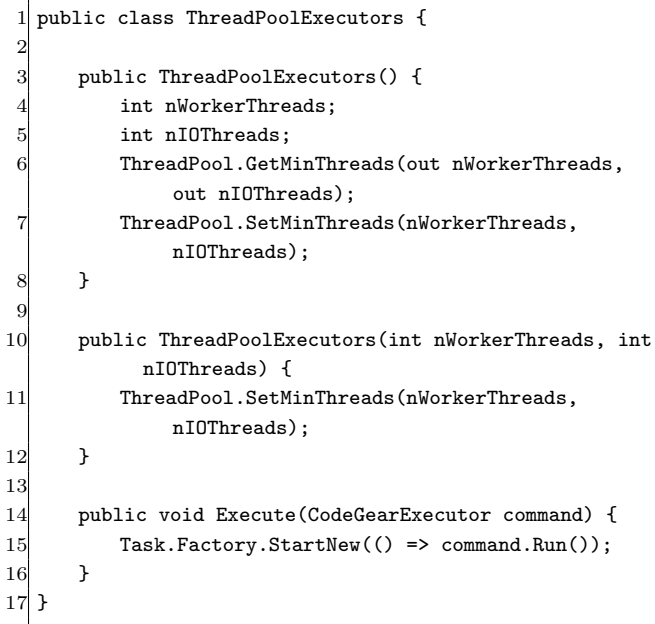

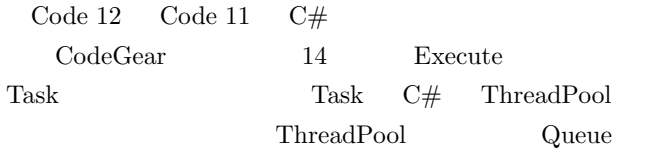

CodeGear

priority

# 11. Unity

**12.** 

**13.** 

- [1] RICHARDSON, T., AND LEVINE, J.: The remote framebuffer protocol. RFC 6143 (2011).
- [2] TightVNC Software: http://www.tightvnc.com.
- [3] RICHARDSON, T., STAFFORD-FRASER, Q., WOOD, K. R., AND HOPPER,: A. Virtual Network Computing (1998).
- [4] LOUP GAILLY, J., AND ADLER, M.: zlib: A massively spiffy yet delicately unobtrusive compression library., http://zlib.net.
- [5] Yu TANINARI and Nobuyasu OSHIRO and Shinji KONO: VNC

 $28 \t(2011).$ 

[6] Yu TANINARI and Nobuyasu OSHIRO and Shinji KONO: VNC

 $(OS)$   $(2012)$ .